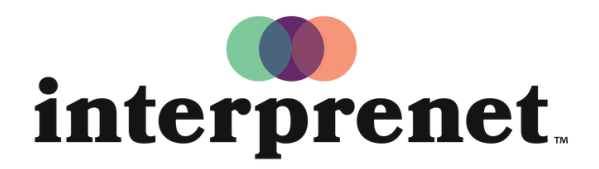

Trust us to understand.

## Aplikasyon Telefòn Entèlijan Gid Itilizatè

- 1. Konekte a rezo WiFi a.
- 2. Telechaje aplikasyon Interprefy a.

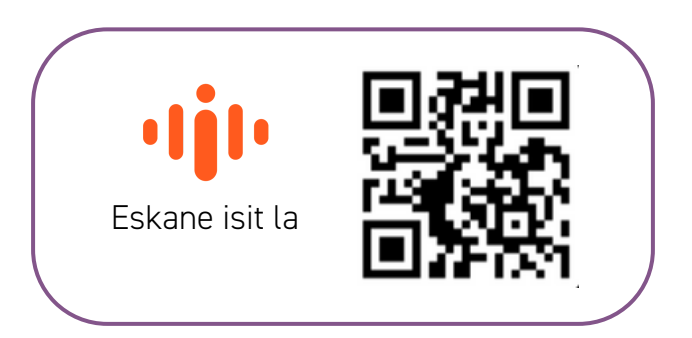

- 3. Konekte kas ou nan telefòn entèlijan ou nan.
- 4. Rantre kòd evènman an epi chwazi "Connect".
- 5. Chwazi lang ou epi amize ou.

*Remak: Solisyon AI Speech Translation nou an gen pouvwa pa patnè teknoloji nou an Interprefy.*